Nº 279 DEL 14 AL 20 DE AGOSTO DE 2004

www.mhmujer.com

## (MODA)

# **SPORT**<br>CHIC<br>PARASEDUCIR

(SALUD) NUEVAS TÉCNICAS<br>CONTRA EL<br>ENVEJECIMIENTO

(PRINCESAS PLEBEYAS) **SALMA** 

**(VIDA PRIVADA) NIÑOS EN LODE**  $27$ 

# PARAÍSO RURÁL

*BRACKARARARARARARARA* 

LA GRAN REFORMA QUE EMPRENDIERON SUS PROPIETARIOS HA CONVERTIDO.<br>ESTA CASA IBICENCA EN UNA MEZCLA PERFECTA DE TRADICIÓN E INNOVACIÓN

A CURDERTO DEL SOL .<br>El porche, que da acceso al jardín.<br>In una amplia pèrgola cubierta, Bajo. ella se ha colocado una ampian persona cuantria, para soo un corporation.<br>Monbley, Nemad. En un lateral se ha conservado el pozo original.

ituada cerca del mar, al oeste de la isla de Ibiza, la historia de esta casa se remonta a los años 30. Fue entonces cuando el abuelo del arquitecto Pepe Torres, actual propietario y responsable, junto con su socio Javier Planas, de su diseño actual, comenzó a construirla como su re-

fugio payés en el carmo. "La casa se llama Sa Paissa d'en Joan d'en Toni d'en Rafal. que son los nombres de mi abuelo y mi bisabuelo", comenta Pepe Torres. Con el char la luz, el sol y los espacios abiertos. tiempo, la familia aumentó, igual que las necesidades de espacio, y en distintas fases la casa ha ido creciendo hasta convertirse en lo que es actualmente.

Como punto de partida, el arquitecto queria respetar la estructura que habia y edificar las nuevas estancias para aprove-

### **ESPACIOS LUMINOSOS**

"Para conseguirlo -dice su propietario-, la piedra va existente se combinó con el cristal, el hormigón, la madera de iroco. la piedra y el acero". Las cristaleras que abren la casa al exterior le aportan un aire de contemporaneidad que no destruye su carácter payés. Ambos estilos conviven en armonia. En el jardín se conserva el pozo de piedra. La cocina, el comedor, el salón, el dormitorio y el pasillo son espacios luminosos integrados en la naturaleza que rodea la casa. "Me gusta utilizar el color, pero no abusar de él", afirma Pepe. A su juicio, es un elemento que delimita los espacios y que despierta las emociones: "En este proyecto-dice- he valorado los tonos que ya existian para poder integrar otros nuevos".

**FNIA TERRAZI** 

Pepe Torres, el propietario de<br>esta casa, ha diseñado esta

pasamanos de acero inoxidable.

escalera de hierro con

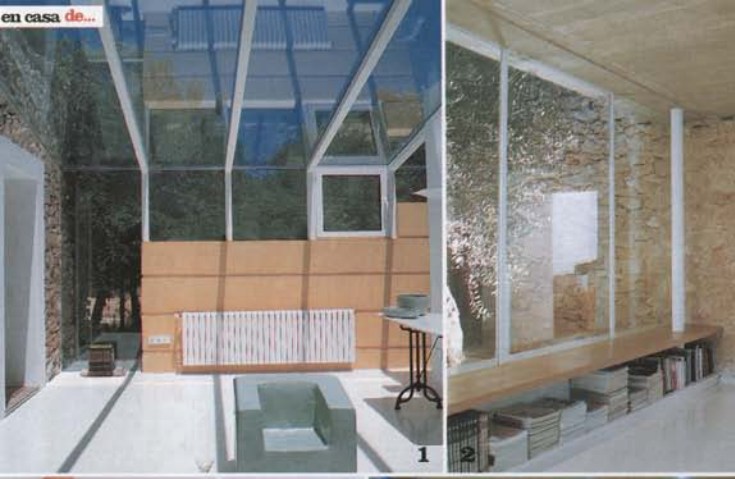

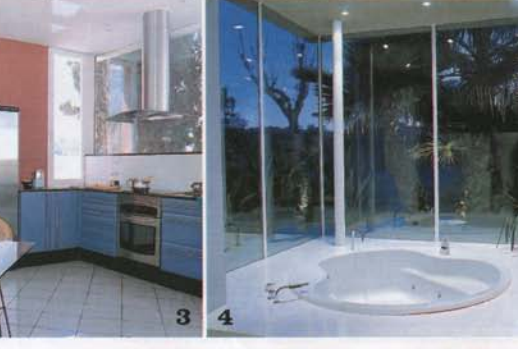

### 1. CORREDOR

Para acceder a la parte nueva de la vivienda se ha habilitado un pasillo que ha sido cerrado por una gran cristalera. Alli, Pepe Torres ha colocado un silión en cemento diseñado por él mismo.

### **2. HIBLIOTECA CON OLIVO** En el paso que tieva al salón se ha habilitado una librería baja de dos baldas en madera de iroco, de Carpinteria San Antonio, Este espacio se ha cerrado y en el exterior se ha conservado un olivo.

**3. COCINA ABILIETA** Diseñada por su propietario y totalmente diáfana, ha sido revestida con muebles en politaminado y acero. La encimera es de granito negro y en la pared se ha colocado silestone blanco.

### 4. BAÑO CON VISTAS

Totalmente abierto, tiene una cristalera que da al jardin. En el se ha encastrado una bañera de hidromasaie, de El Baño. Los grifos son de Bola, diseño de Arne Jacobsen. El suelo y el revestimiento son de piedra caliza.

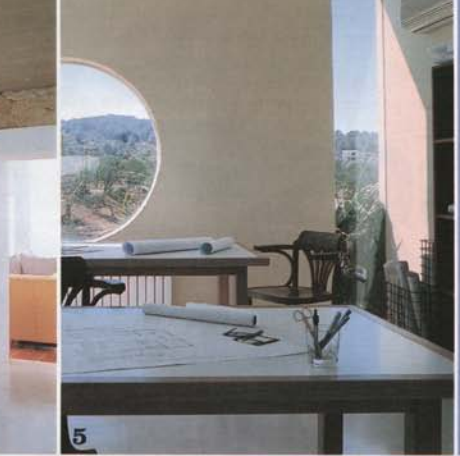

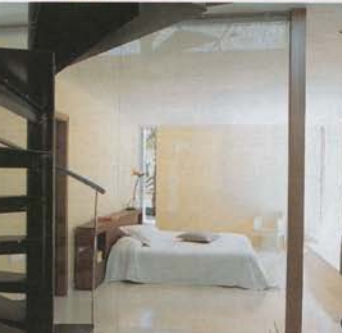

6. A.R.R.TBA, EIL EST LIDIO<br>Sabre el dormitorio, Pepe Torres ha habilitado<br>una habitación en la que ha colocade un par de mesas, realizadas en madera y laminado, con sillas de escritorio. Similares las encuentras en Magazine. La ventana redonda imita los cjos de buey de los barcos.

### **6. DORMITORIO MINIMALISTA** Una gran cama preside esta estancia El cabecero ha sido diseñado por el propietario y realizado en madera de iroco. La colcha es de Textura y la silla de plástico, un diseño de Philippe Stark para Kartett, La escalera de hierro y acero inoxidable da acceso al estudio.

# US TIENDAS EN 1B17A

 $\begin{tabular}{l|c|c|c} \hline \textbf{Lab} multiaries $\mathbf{y}$ computed under the $\mathbf{z}$ and $\mathbf{z}$ is the same. The case is the same as follows: \begin{equation}\label{eq:1} & \textbf{m} & \textbf{m} & \textbf{m} & \textbf{m} & \textbf{m} & \textbf{m} & \textbf{m} & \textbf{m} & \textbf{m} & \textbf{m} \\ \hline \textbf{m} & \textbf{m} & \textbf{m} & \textbf{m} & \textbf{m} & \textbf{m} & \textbf{m} & \textbf{m} & \textbf{m} & \textbf{m} & \textbf{$ 

Low mutebles de jardin, en Normal, Normal, Normal,  $\sigma_{\rm 200}$ ercontraria todo son el mutebles, desde los que recentius para el prede comp $\sigma_{\rm 200}$ ercontra la casa. Cas Sant Josep Ver, 15. Sant Josep Ver, 15. Sant Jos

Piezas originales, en Magazine: To un silio en el que pobras localizar piezas<br>de mobiliaria may ariginales. "Además, te<br>alienden se prisas". C/ Aforne, SIL San Juan<br>de Labrilja, Tell. 971 32.52 16.

Menuije y pequeños<br>electrodoménticos, en Cecris.<br>Time ludo la recosare para el hogar<br>C/Pere Sala, 3. Tell., 971 2925 67.

![](_page_2_Picture_19.jpeg)

**7. FISCINA CON SOLARIUM** Revestida totalmente con gresite de Bisazza, el

solado del solarium está realizado con piedra caliza. En una elevación se han colocado una pareja de hamacas pintadas en blanco, de Kettal, En primer plano, aparecen unas butacas hinchables en colores, de Alfonso Portolés.